# Haskell and Domain-Specific Languages Haskell nejen pro informatiky

#### Otakar Smrž

Institute of Formal and Applied Linguistics Faculty of Mathematics and Physics Charles University in Prague <otakar.smrz@mff.cuni.cz>

<https://wiki.ufal.ms.mff.cuni.cz/courses:pfl080>

Otakar Smrˇz (Charles University) [PFL080 Haskell and DSL](#page-41-0) October 11, 2007 1 / 17

<span id="page-0-0"></span> $QQ$ 

イロト イ母ト イヨト イヨト

## Part I

#### **[Introduction](#page-1-0)**

Otakar Smrˇz (Charles University) [PFL080 Haskell and DSL](#page-0-0) October 11, 2007 2 / 17

 $\rightarrow$ 

Þ

<span id="page-1-0"></span> $299$ 

メロトメ 御 トメ ミトメ 毛

Declarative operation is one that is independent of any execution state outside of itself, is itself stateless, and is deterministic.

Declarative operation is one that is independent of any execution state outside of itself, is itself stateless, and is deterministic.

Important properties of declarative programming [\[4\]](#page-41-1):

- declarative programs are compositional
- **reasoning about declarative programs is simple**

Declarative operation is one that is independent of any execution state outside of itself, is itself stateless, and is deterministic.

Important properties of declarative programming [\[4\]](#page-41-1):

- declarative programs are compositional
- **reasoning about declarative programs is simple**

Further classification of declarative languages as in [\[4\]](#page-41-1):

- **•** descriptive vs. programmable
- observational vs. definitional

Functional programming is declarative. Functional operations are void of side-effects and the order of evaluation is irrelevant. Programs are referentially transparent.

Functional programming is declarative. Functional operations are void of side-effects and the order of evaluation is irrelevant. Programs are referentially transparent.

Programs and their components are modeled as functions from input arguments to output results.

K ロ ▶ K @ ▶ K 할 ▶ K 할 ▶ ① 할 → ① 의안

Functions are first-class values, i.e. can be returned as well as

passed as arguments to higher-order functions.

Functional programming is declarative. Functional operations are void of side-effects and the order of evaluation is irrelevant. Programs are referentially transparent.

Programs and their components are modeled as functions from input arguments to output results.

Functions are first-class values, i.e. can be returned as well as passed as arguments to higher-order functions.

Functional languages contribute greatly to modularity ... Modularity is the key to successful programming. (2)

[http://www.md.chalmers.se/˜rjmh/Papers/whyfp.html](http://www.md.chalmers.se/~rjmh/Papers/whyfp.html)

A domain-specific language (DSL) is a programming language or executable specification language that offers, through appropriate notations and abstractions, expressive power focused on, and usually restricted to, a particular problem domain. (3)

DSLs can be embedded in some general-purpose language, such as Haskell . . .

★ ロチ ( 御 ) ( 제 결 ) ( 제 결 ) ( ) 결

 $2Q$ 

Haskell computes using definitions rather than the assignments found in traditional languages. [\[1\]](#page-41-4)

メロト メ御 トメ 君 トメ 君 トッ 君 し

 $2Q$ 

Haskell computes using definitions rather than the assignments found in traditional languages. [\[1\]](#page-41-4)

K ロ ▶ K @ ▶ K 할 ▶ K 할 ▶ ① 할 → ① 의안

Haskell is named after the logician H. B. Curry (1900–1982) . . .

**curry** ::  $((a, b) \rightarrow c) \rightarrow a \rightarrow b \rightarrow c$ **curry**  $f \times y = f(x, y)$ 

Haskell computes using definitions rather than the assignments found in traditional languages. [\[1\]](#page-41-4)

K ロ ▶ K @ ▶ K 할 ▶ K 할 ▶ ① 할 → ① 의안

Haskell is named after the logician H. B. Curry (1900–1982) . . .

**curry** ::  $((a, b) \rightarrow c) \rightarrow (a \rightarrow b \rightarrow c)$ **curry**  $f = \langle x, y \rangle$  +  $\langle x, y \rangle$ 

Haskell computes using definitions rather than the assignments found in traditional languages. [\[1\]](#page-41-4)

K ロ ▶ K @ ▶ K 할 ▶ K 할 ▶ ① 할 → ① 의안

Haskell is named after the logician H. B. Curry (1900–1982) . . .

**curry** ::  $((a, b) \rightarrow c) \rightarrow (a \rightarrow (b \rightarrow c))$ **curry**  $f = \langle x \rangle \to \langle y \rangle$  f  $(x, y)$ 

Haskell computes using definitions rather than the assignments found in traditional languages. [\[1\]](#page-41-4)

K ロ ▶ K @ ▶ K 할 ▶ K 할 ▶ ① 할 → ① 의안

Haskell is named after the logician H. B. Curry (1900–1982) . . .

**curry** ::  $(((a, b) \rightarrow c) \rightarrow (a \rightarrow (b \rightarrow c)))$ **curry** =  $\left(\begin{array}{cc} f \rightarrow \{x \rightarrow \} & y \rightarrow f(x, y) \end{array}\right)$ 

#### Online Resources

Haskell Website <http://www.haskell.org/>

Haskell Website <http://www.haskell.org/>

Hugs Haskell Interpreter <http://www.haskell.org/hugs/> Glasgow Haskell Compiler/Interpreter

K ロ ▶ K @ ▶ K 할 ▶ K 할 ▶ ① 할 → ① 의안

<http://www.haskell.org/ghc/>

Haskell Website <http://www.haskell.org/>

Hugs Haskell Interpreter <http://www.haskell.org/hugs/> Glasgow Haskell Compiler/Interpreter <http://www.haskell.org/ghc/>

Bibliography on Haskell Research

<http://haskell.readscheme.org/>

Haskell Website <http://www.haskell.org/>

Hugs Haskell Interpreter <http://www.haskell.org/hugs/> Glasgow Haskell Compiler/Interpreter <http://www.haskell.org/ghc/>

Bibliography on Haskell Research

<http://haskell.readscheme.org/>

A Gentle Introduction to Haskell

<http://www.haskell.org/tutorial/>

Yet Another Haskell Tutorial

<http://darcs.haskell.org/yaht/yaht.pdf>

### Other Courses

#### University of Pennsylvania [http://www.cis.upenn.edu/](http://www.cis.upenn.edu/~bcpierce/courses/advprog/) [˜bcpierce/courses/advprog/](http://www.cis.upenn.edu/~bcpierce/courses/advprog/)

K ロ ▶ K @ ▶ K 할 ▶ K 할 ▶ 이 할 수 있었어.

University of Pennsylvania [http://www.cis.upenn.edu/](http://www.cis.upenn.edu/~bcpierce/courses/advprog/) [˜bcpierce/courses/advprog/](http://www.cis.upenn.edu/~bcpierce/courses/advprog/)

Saarland University [http://www.st.cs.uni-sb.de/edu/](http://www.st.cs.uni-sb.de/edu/seminare/2005/advanced-fp/) [seminare/2005/advanced-fp/](http://www.st.cs.uni-sb.de/edu/seminare/2005/advanced-fp/) Chalmers University [http://www.cs.chalmers.se/Cs/](http://www.cs.chalmers.se/Cs/Grundutb/Kurser/afp/) [Grundutb/Kurser/afp/](http://www.cs.chalmers.se/Cs/Grundutb/Kurser/afp/)

University of Pennsylvania [http://www.cis.upenn.edu/](http://www.cis.upenn.edu/~bcpierce/courses/advprog/) [˜bcpierce/courses/advprog/](http://www.cis.upenn.edu/~bcpierce/courses/advprog/)

Saarland University [http://www.st.cs.uni-sb.de/edu/](http://www.st.cs.uni-sb.de/edu/seminare/2005/advanced-fp/) [seminare/2005/advanced-fp/](http://www.st.cs.uni-sb.de/edu/seminare/2005/advanced-fp/) Chalmers University [http://www.cs.chalmers.se/Cs/](http://www.cs.chalmers.se/Cs/Grundutb/Kurser/afp/) [Grundutb/Kurser/afp/](http://www.cs.chalmers.se/Cs/Grundutb/Kurser/afp/)

Charles University [http:](http://kam.mff.cuni.cz/~rakdver/teaching.html)

[//kam.mff.cuni.cz/˜rakdver/teaching.html](http://kam.mff.cuni.cz/~rakdver/teaching.html)

## Part II

#### [Types and Polymorphism](#page-22-0)

Otakar Smrˇz (Charles University) [PFL080 Haskell and DSL](#page-0-0) October 11, 2007 9 / 17

Þ

E K ∍

**KD > KFP > K** 

<span id="page-22-0"></span> $QQ$ 

Types are disjoint sets of uniquely identified values.

Data types describe data structures, the function type -> can be viewed as an encapsulated operation that would map input values to output values.

Types are disjoint sets of uniquely identified values.

Data types describe data structures, the function type -> can be viewed as an encapsulated operation that would map input values to output values.

The structure of a program must conform to the type system, and conversely, types of expressions can be inferred from the structure of the program. The verification of this important formal property is referred to as type checking.

Values can be defined on the symbolic level, and can be atomic or structured. Numbers, characters, lists of values, sets, finite maps, trees, etc. are all different data types.

Values can be defined on the symbolic level, and can be atomic or structured. Numbers, characters, lists of values, sets, finite maps, trees, etc. are all different data types.

```
data Language = Arabic | Korean | Farsi | Czech | English
data Family = Semitic | IndoEuropean | Altaic
data Answer = Yes | No | Web
```
isFamily :: Language -> Family -> Answer

isFamily Arabic Semitic = Yes isFamily Czech Altaic = No  $isFamily$   $=$  Web Polymorphism means that types can be parametrized with other types. This implementation of lists is an example thereof:

K ロ ▶ K @ ▶ K 할 ▶ K 할 ▶ ① 할 → ① 의안

**data List** a = Item a (**List** a) | End

Polymorphism means that types can be parametrized with other types. This implementation of lists is an example thereof:

```
data List a = Item a (List a) | End
```
In other words, lists of some type a consist of an  $I$ tem joining the value of type a with the rest of **List** a, which repeats until the End. Lists like these are homogeneous—all elements of a given list must have the same type a.

Polymorphism means that types can be parametrized with other types. This implementation of lists is an example thereof:

```
data List a = Item a (List a) | End
```
In other words, lists of some type a consist of an  $I$ tem joining the value of type a with the rest of **List** a, which repeats until the End. Lists like these are homogeneous—all elements of a given list must have the same type a.

In Haskell, lists are predefined and recognize the : and [] values instead of  $I^{\dagger}$ em and End.

## Part III

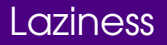

Otakar Smrž (Charles University) [PFL080 Haskell and DSL](#page-0-0) Corporation Corporation 13 / 17

È

<span id="page-30-0"></span> $299$ 

メロメメ 御 メメ ミメメ ミメ

#### Sieve of Eratosthenes

primes :: [**Int**]

primes  $=$  sieve  $[2, 1]$ 

sieve :: [**Int**] -> [**Int**]

sieve  $(x:xs) = x : sieve [ y | y < - xs, y 'rem' x |= 0 ]$ 

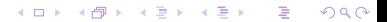

primes :: [**Int**]

primes  $=$  sieve  $[2, 1]$ 

sieve :: [**Int**] -> [**Int**] sieve  $(x:xs) = x : sieve [ y | y < - xs, y 'rem' x |= 0 ]$ 

isPrime :: **Int** -> **Bool** isPrime x = x 'elemInc' primes

> **where** elemInc x  $(y:ys)$   $|x > y$  = elemInc x ys  $| x == y = True$ | **otherwise** = **False** elemInc \_ [] = **False**

#### Fibonacci Numbers

Infinite lists are called streams. Their lazy evaluation is essential not only for these implementations, but is in general a very powerful feature promoting modularity and abstraction.

fib =  $1 : 1 : [a + b \mid (a, b) \le -$  **zip** fib (**tail** fib) ] fib  $\implies$  [1, 1, 2, 3, 5, 8, 13, 21, 34, 55, 89, ... ]

#### Fibonacci Numbers

Infinite lists are called streams. Their lazy evaluation is essential not only for these implementations, but is in general a very powerful feature promoting modularity and abstraction.

fib =  $1 : 1 : [a + b \mid (a, b) \le -$  **zip** fib (**tail** fib) ]

fib  $\implies$  [1, 1, 2, 3, 5, 8, 13, 21, 34, 55, 89, ... ]

Obviously, not all implementations in Haskell are efficient . . .

```
fibonacci 1 = 1fibonacci 2 = 1fibonacci x |x| > 2 = fibonacci (x - 1) +fibonacci (x - 2)| otherwise = 0
```
pascalRows, pascalDiag :: [[**Integer**]]

pascalRows =  $[1]$  :  $[$  **zipWith**  $(+)$   $([0]$   $++$   $r)$   $(r ++ [0])$  | r <- pascalRows ]

pascalRows, pascalDiag :: [[**Integer**]]

```
pascalRows = [1] : [ [1] ++ zipWith (+) r (tail r) ++ [1]
                     | r <- pascalRows ]
```
pascalRows, pascalDiag :: [[**Integer**]]

pascalRows = [1] : [ [1] ++ **zipWith** (+) (**init** r) (**tail** r) ++ [1] | r <- pascalRows ]

pascalRows, pascalDiag :: [[**Integer**]]

```
pascalRows = [1] : [ zipWith (+) ([0] ++ r) (r ++ [0]) |
                     r <- pascalRows ]
```
pascalDiag =  $[1, 1, 1]$ :  $[q | d \leftarrow$  pascalDiag, let  $q = zipWith (+) d (0 : q) ]$ 

pascalRows, pascalDiag :: [[**Integer**]]

```
pascalRows = [1] : [ zipWith (+) ([0] ++ r) (r ++ [0]) |
                     r <- pascalRows ]
```
pascalDiag =  $[1, 1, 1]$ :  $[q | d \leftarrow$  pascalDiag, let  $q = zipWith (+) d (0 : q) ]$ 

```
pascalRows !! x !! y == pascalDiag !! y !! (x - y)== binomial x y
```

```
binomial x y | y < 0 || x < y = 0
             | otherwise = product [y + 1 .. x] 'div'
                            product [1 \dots x - y]
```
pascalRows, pascalDiag :: [[**Integer**]]

```
pascalRows = [1] : [ zipWith (+) ([0] ++ r) (r ++ [0]) |
                     r <- pascalRows ]
```
pascalDiag =  $[1, 1, 1]$ :  $[q | d \leftarrow$  pascalDiag, let  $q = zipWith (+) d (0 : q)$ 

```
pascalRows !! x !! y == pascalDiag !! y !! (x - y)== binomial x y
```
binomial x y | y < 0 || x < y = 0 | **otherwise** = **product** [y + 1 .. x] '**div**' **product**  $[1 \dots x - y]$ 

**product** = **foldl'** (\*) 1 -- strict foldl using \$!

#### **References**

<span id="page-41-4"></span>**Paul Hudak, John Peterson, and Joseph Fasel.** A Gentle Introduction to Haskell 98.

<http://www.haskell.org/tutorial/>, 1999.

<span id="page-41-2"></span>John Hughes.

Why Functional Programming Matters. Computer Journal, 32(2):98–107, 1989.

<span id="page-41-3"></span>**Fi** Arie van Deursen, Paul Klint, and Joost Visser.

Domain-Specific Languages: An Annotated Bibliography. SIGPLAN Notices, 35(6):26–36, June 2000.

K □ ▶ K @ ▶ K 할 ▶ K 할 ▶ → 할 → ⊙ Q @

<span id="page-41-1"></span>R Peter Van Roy and Seif Haridi.

Concepts, Techniques, and Models of Computer Programming.

<span id="page-41-0"></span>MIT Press, Cambridge, March 2004.